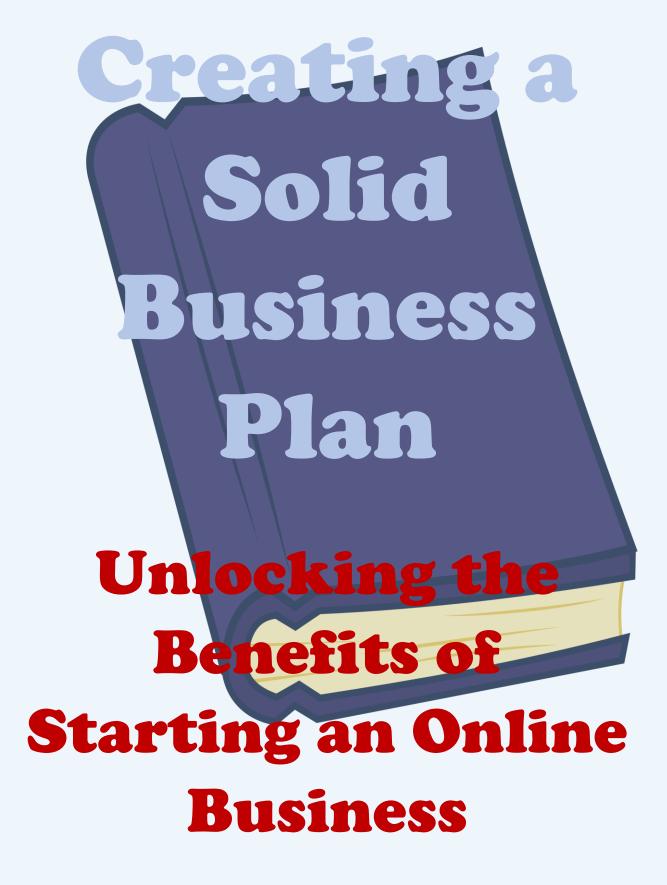

By Lewis Anderson

Lewis-anderson.com

Featuring checklists and resources to get you on a fast track to starting your online business.

# **Table Of Contents**

| Table Of Contents                                                                                       | 2  |
|----------------------------------------------------------------------------------------------------|----|
| Introduction                                                                                            | 3  |
| Chapter 1:                                                                                              | 4  |
| Introduction to Starting an Online Business: An Overview of the Benefits, Challenges, and Opportunities | 4  |
| Checklist:                                                                                              | 4  |
| Chapter 2:                                                                                              | 5  |
| Understanding the Basics of Web Design: Learning HTML and CSS                                           | 5  |
| Checklist:                                                                                              | 5  |
| Chapter 3:                                                                                              | 6  |
| Developing a Website: Choosing the Right Platform, Hosting, and Domain                                  | 6  |
| Checklist:                                                                                              | 6  |
| Chapter 4:                                                                                              | 7  |
| Creating an Eye-catching Website: Design Tips and Tricks                                                | 7  |
| Checklist:                                                                                              | 7  |
| Chapter 5:                                                                                              | 8  |
| Optimizing Your Website for Search Engines                                                              | 8  |
| Checklist:                                                                                              | 8  |
| Chapter 6:                                                                                              | 9  |
| Building an Online Presence: Social Media and Email Marketing                                           | 9  |
| Checklist:                                                                                              | 9  |
| Chapter 7:                                                                                              | 10 |
| Setting Up an E-commerce Store: Choosing a Payment Processor and Shopping Cart                          | 10 |
| Checklist:                                                                                              | 10 |
| Chapter 8:                                                                                              | 11 |
| Developing a Sales and Marketing Strategy                                                               | 11 |
| Checklist:                                                                                              | 11 |
| Chapter 9:                                                                                              | 12 |
| Managing Your Online Business: Accounting, Taxes, and Compliance                                        | 12 |
| Checklist:                                                                                              | 12 |
| Chapter 10:                                                                                             | 13 |
| Growing Your Online Business: Strategies for Increasing Traffic and Conversions                         | 13 |
| Checklist:                                                                                              | 13 |
| Conclusion:                                                                                             | 14 |
| Resources                                                                                               | 15 |

# Introduction

Are you looking for a way to expand your business's potential and reach?

Have you considered starting an online business? Having a strong online presence is essential for any business to survive in today's digital world.

By creating a solid online business plan, you can unlock the many benefits of launching an online business. You can create a larger customer base, increase sales and revenue, and become more competitive in the marketplace.

The key to success lies in understanding the basics of web design, developing a website, optimizing for search engines, and creating a sales and marketing strategy.

In this book, we'll take a look at the steps that are needed to create a successful and profitable online business.

# Chapter 1:

## Introduction to Starting an Online Business: An Overview of the Benefits, Challenges, and Opportunities

You must learn the benefits, challenges, and opportunities associated with starting an online business.

You'll learn about the advantages of having an online presence, such as reaching a larger audience, increasing sales and revenue, and reducing costs.

We'll also discuss the potential risks and challenges of operating an online business and how to overcome them.

#### **Checklist:**

- Research the benefits and challenges of starting an online business

- Identify your target market
- Establish your budget
- Evaluate your resources
- Develop a plan of action
- Research the competition
- Understand the legal requirements

# Chapter 2:

# Understanding the Basics of Web Design: Learning HTML and CSS

This chapter will cover the fundamentals of web design, and specifically the language that is used to create webpages. We'll discuss the basics of HTML and CSS and how they are used to create a website. You'll learn how to use various coding and design software and tools to create a visually pleasing and functional website.

- Learn about HTML and CSS coding
- Learn how to use design software and tools
- Understand how to create a website layout
- Learn how to use typography and color
- Create a logo or graphic for your website
- Understand basic web hosting concepts
- Learn how to use debugging tools

# Chapter 3:

## Developing a Website: Choosing the Right Platform, Hosting, and Domain

You must learn how to choose the right platform, hosting, and domain for your website.

You'll learn how to create a website on popular platforms such as WordPress, Drupal, and Joomla. We'll also discuss the different types of hosting and the benefits of using a paid hosting plan.

Finally, you'll learn how to choose the right domain name and register it.

- Research different web development platforms
- Choose the right platform for your website
- Determine which type of hosting plan to use
- Research various hosting companies
- Identify the best domain name
- Register the domain name
- Set up the hosting account
- Install the website

# Chapter 4:

# Creating an Eye-catching Website: Design Tips and Tricks

You must learn the importance of creating a visually appealing website and the various design tips and tricks that you can use to accomplish this.

You'll learn about how to choose the right colors, typography, and layout for your website.

We'll also discuss the importance of creating a userfriendly website and how to optimize for different devices.

- Research design trends
- Choose the right color scheme
- Select appropriate typography
- Develop a user-friendly website layout
- Optimize the design for different devices
- Create a logo or graphic
- Include call to action buttons
- Investigate different CMS options

# Chapter 5:

## **Optimizing Your Website for Search Engines**

You must learn how to optimize your website for search engines with the use of SEO (search engine optimization) strategies.

You'll learn about the various strategies that can be used to improve your website's visibility in the search engine results pages (SERPs).

This includes researching keywords, optimizing content, and creating backlinks.

- Research popular keywords
- Optimize content for SEO
- Create backlinks
- Utilize social media
- Utilize meta tags
- Use Google Search Console
- Analyze website performance
- Monitor progress

# Chapter 6:

## Building an Online Presence: Social Media and Email Marketing

You must learn how to create an effective online presence for your business by utilizing social media and email marketing.

You will learn how to properly use social media platforms, such as Facebook, Twitter, and Instagram, to reach your target audience.

You'll also learn about how to create a successful email marketing campaign, including how to craft effective subject lines and content.

- Set up social media accounts
- Research your target audience
- Develop a content strategy
- Create engaging content
- Monitor and respond to feedback
- Set up an email list
- Craft effective subject lines
- Send emails regularly

## Chapter 7:

## Setting Up an E-commerce Store: Choosing a Payment Processor and Shopping Cart

You must learn how to set up an e-commerce store and the various components that are needed.

You'll learn how to choose the right payment processor and shopping cart for your store.

We'll also discuss the various features and functions that you'll need to consider and how to set up an effective checkout process.

- Research payment processors
- Choose a payment processor
- Install a shopping cart
- Set up a secure checkout process
- Choose the right currency
- Add products to the store
- Manage customer accounts
- Create promotional offers
- Integrate third-party tools

## Chapter 8:

### **Developing a Sales and Marketing Strategy**

You must learn the importance of developing a sales and marketing strategy for your online business.

You'll learn about the various tactics that can be used to promote your business and generate sales.

This includes SEO, paid advertising, content marketing, and email campaigns.

- Develop a sales and marketing plan
- Create a list of goals
- Research and select marketing channels
- Develop an SEO strategy
- Create content for your website
- Develop an email marketing campaign
- Monitor and adjust your campaigns
- Track results and analyze data

# Chapter 9:

## Managing Your Online Business: Accounting, Taxes, and Compliance

You must learn the importance of managing your online business properly.

You'll learn about the various accounting and tax requirements that are associated with operating an online business.

We'll also discuss the various laws and regulations that you'll need to adhere to in order to stay compliant with the law.

- Research the accounting and tax requirements
- Select an accounting software
- Set up an invoicing system
- Set up a payroll system
- Research local laws and regulations
- Ensure compliance with GDPR and other laws
- Establish an internal security policy
- Regularly update the security of your website

# Chapter 10:

### Growing Your Online Business: Strategies for Increasing Traffic and Conversions

You must learn the various strategies that can be used to grow your online business.

You'll learn about how to increase website traffic and conversions with the use of organic and paid strategies.

We'll also discuss how to develop relationships with influencers and create content that encourages user engagement.

- Research different growth strategies
- Implement organic growth strategies
- Investigate different paid advertising platforms
- Develop relationships with influencers
- Create engaging content
- Utilize remarketing tactics
- Measure and analyze results
- Monitor progress and adjust strategies

# **Conclusion:**

Starting an online business can open up many opportunities and help you expand your business's potential.

By creating a solid plan and following the steps outlined in this book, you can unlock the many benefits of having a successful online business.

From choosing the right platform and domain to creating an eye-catching website and developing a sales and marketing strategy, this book has provided an overview of the steps that are needed to create a successful online business.

By implementing the checklists found in each chapter, you can ensure that you are on the right track to achieving your online business goals.

Good luck!

## Resources

Trillion Doller Opportunity

ClickBank Super Funnel

Rapid Profit 1

**RPM Free PYL** 

Why You Will Never Succeed Online